# Tools and best practices for Sustainable Software

An overview

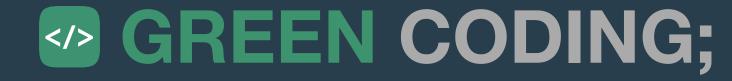

## Standard slide for starters

#### Quick info - Arne Tarara / Green Coding Berlin

- Software-Dev 16+ years
- Founder & CEO Green Coding Berlin GmbH
  - We do research and development in open source tools for software resource consumption
  - We help companies assess their digital infrastructure resource consumption

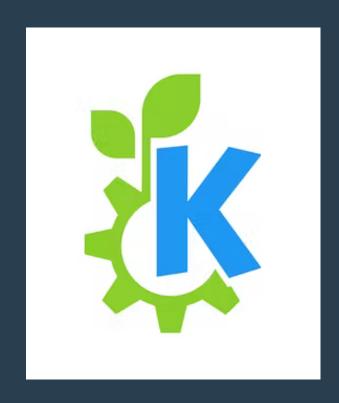

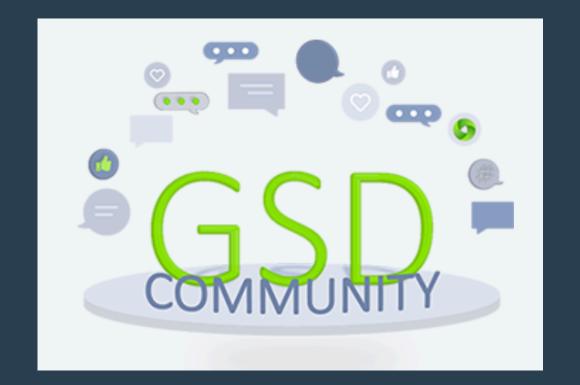

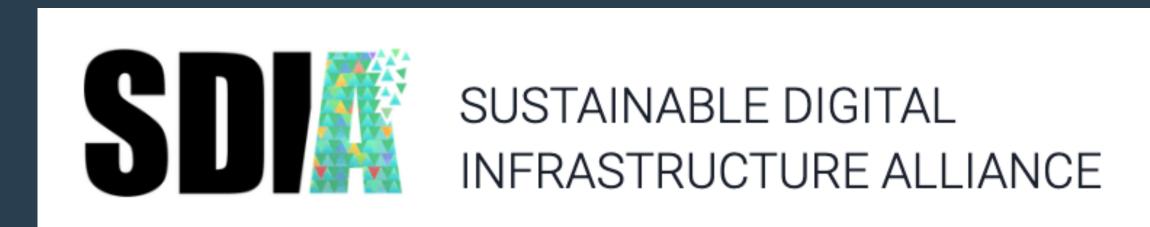

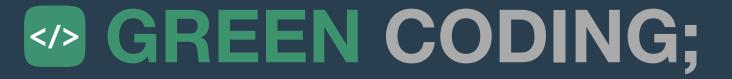

## Agenda

25.04.2023

- What is sustainable software engineering?
- Which tools and concepts can I use?
- What are best practices?
- Why is sustainable software hard?

## What is the definition of sustainability ....

in the domain of hard- and software

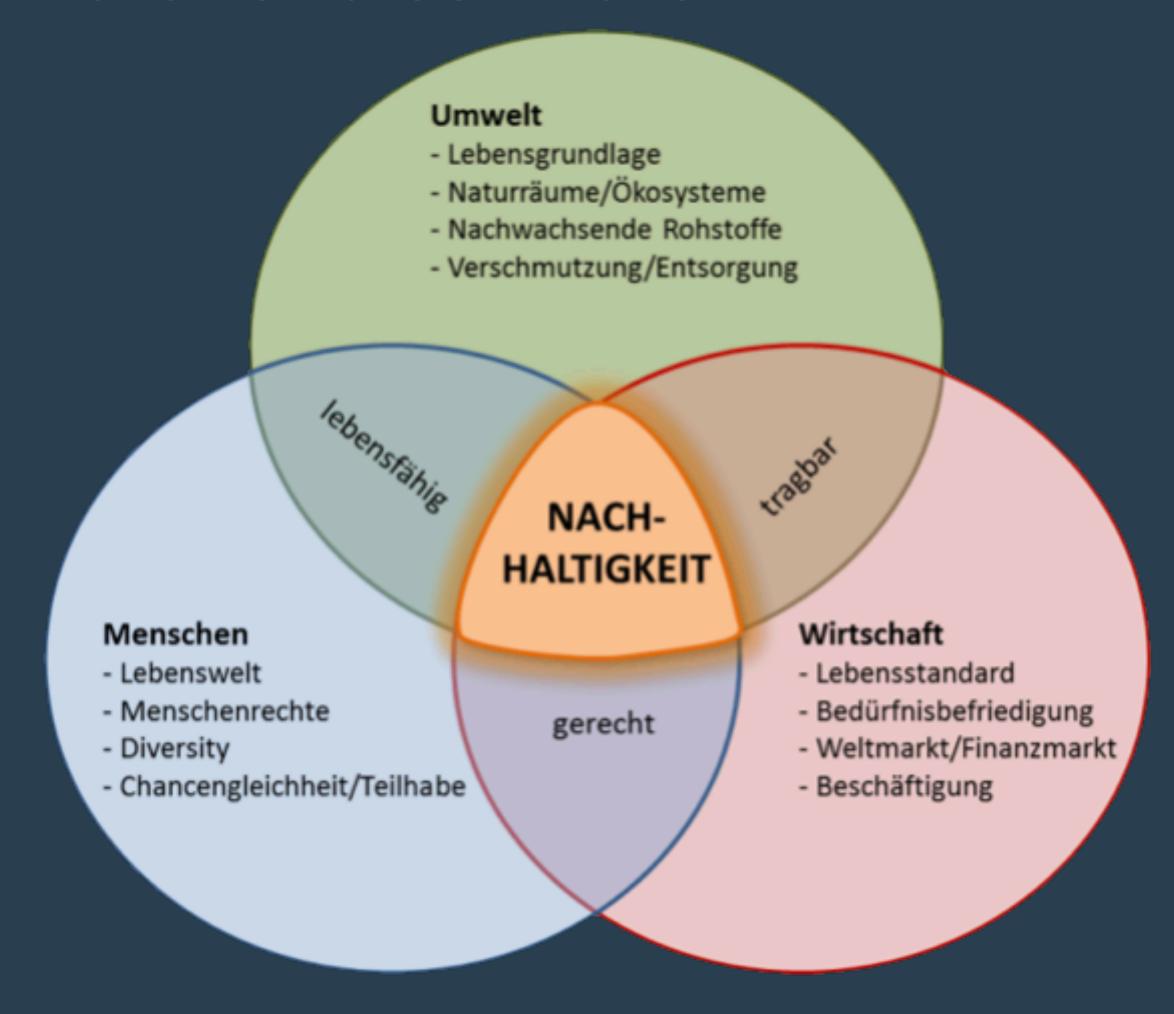

## Software uses energy and machines

To make software more sustainable we need to make its consumption visible.

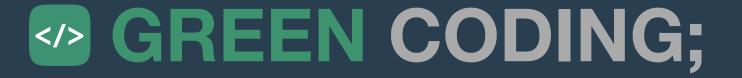

## Software uses energy and machines

To make software more sustainable we need to make its consumption visible.

... so what tools do already exist?

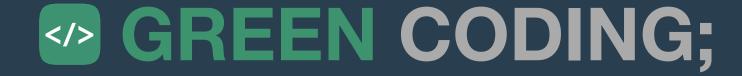

## Easy starter: Scaphandre - Hubblo open-source RAPL based command line tool

Neat feature: Can split by process

```
13.1463 W
Host:
        package
                                           dram
                          core
                                                             uncore
Socket0 13.1463 W |
                         10.879847 W
                                           0.748591 W
                                                             0.071402 W
Top 5 consumers:
Power
                 PID
                          Exe
                                                          20,5 MB
                          "stress"
                 16621
10.400553 W
                                                                  a true use ca
                                                          28,5 MB
                         scaphandre "pt engine"
           ode. Js e 16610
2.08011 W
                         "gnome-shell"
                 2786
0.166408 W
                          "Xwayland"
                 3915
0.083204 W
                                                          27,6 MB
                          "guake"
0.041602 W
                 4621
```

## Ready to use tools

#### codecarbon.io

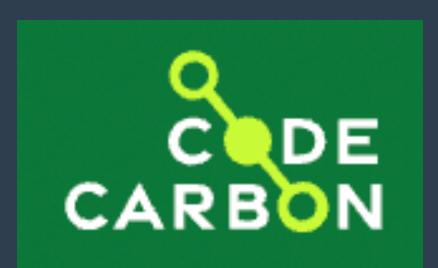

- Python
- RAPL-based
- NVIDIA GPU support

```
import tensorflow as tf
       from codecarbon import Emission
                          EmissionsTracker
                                                                   codecarbon
       codecarbon
                          Press <
□ to insert, → to replace Next Tip
       (x_train, y_train), (x_test, y_test) = mnist.load_data()
       x_{train}, x_{test} = x_{train} / 255.0, x_{test} / 255.0
 9
10
       model = tf.keras.models.Sequential(
              tf.keras.layers.Flatten(input_shape=(28, 28)),
```

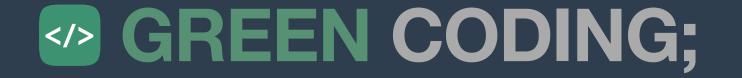

## Distributed Environments / Clusters

#### Introducing Kepler

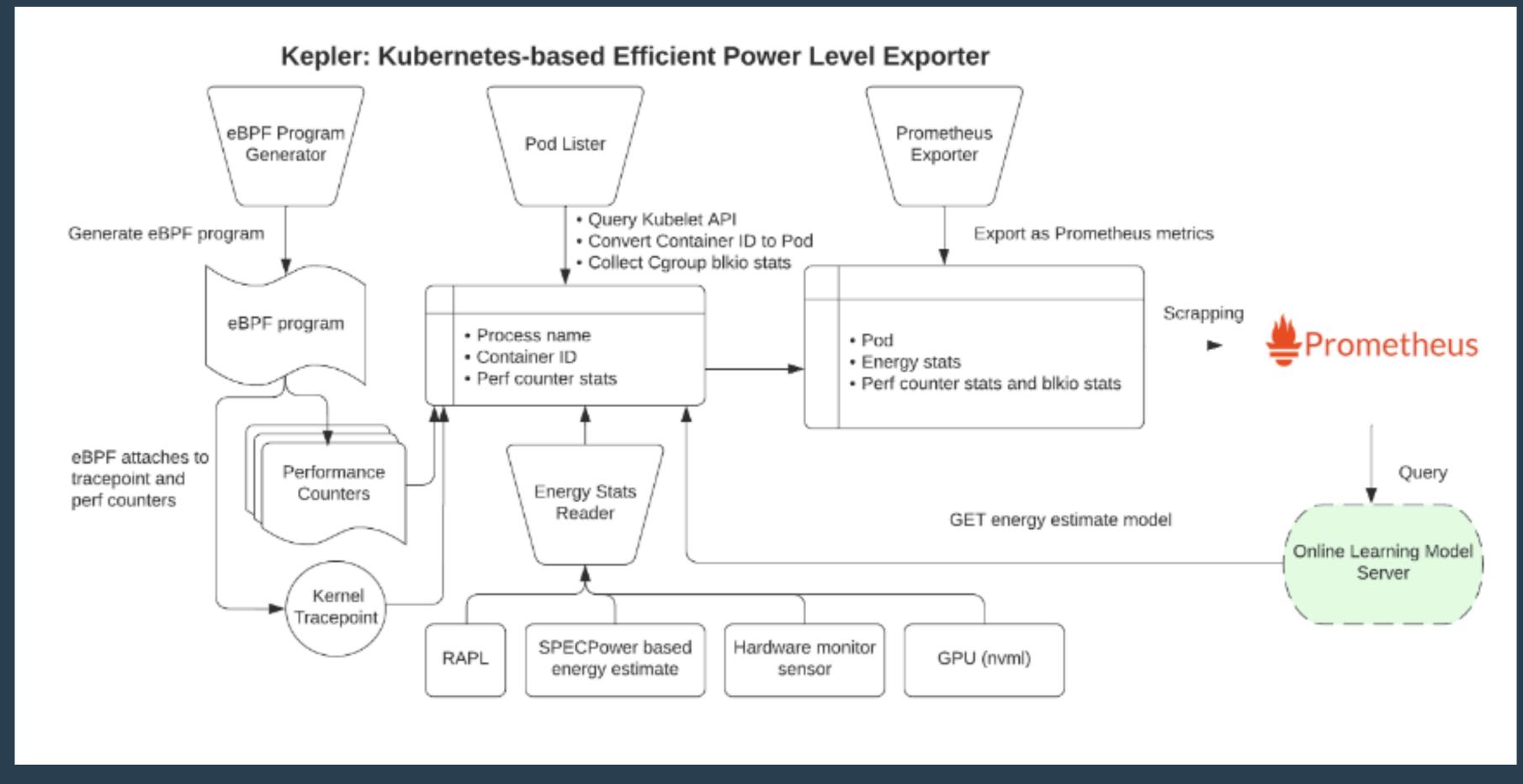

http://sustainable-computing.io

## Green Metrics Tool

#### All-in-One solution for benchmarking, orchestration and transparency

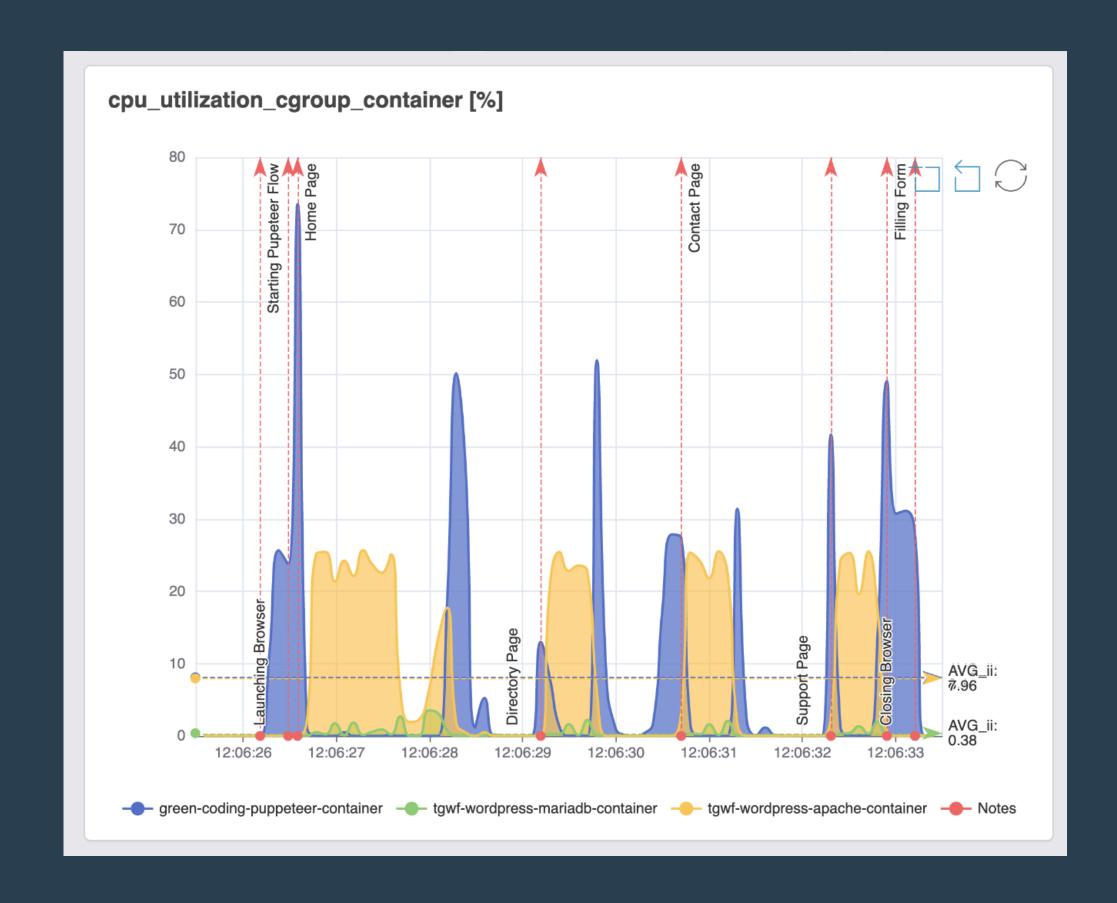

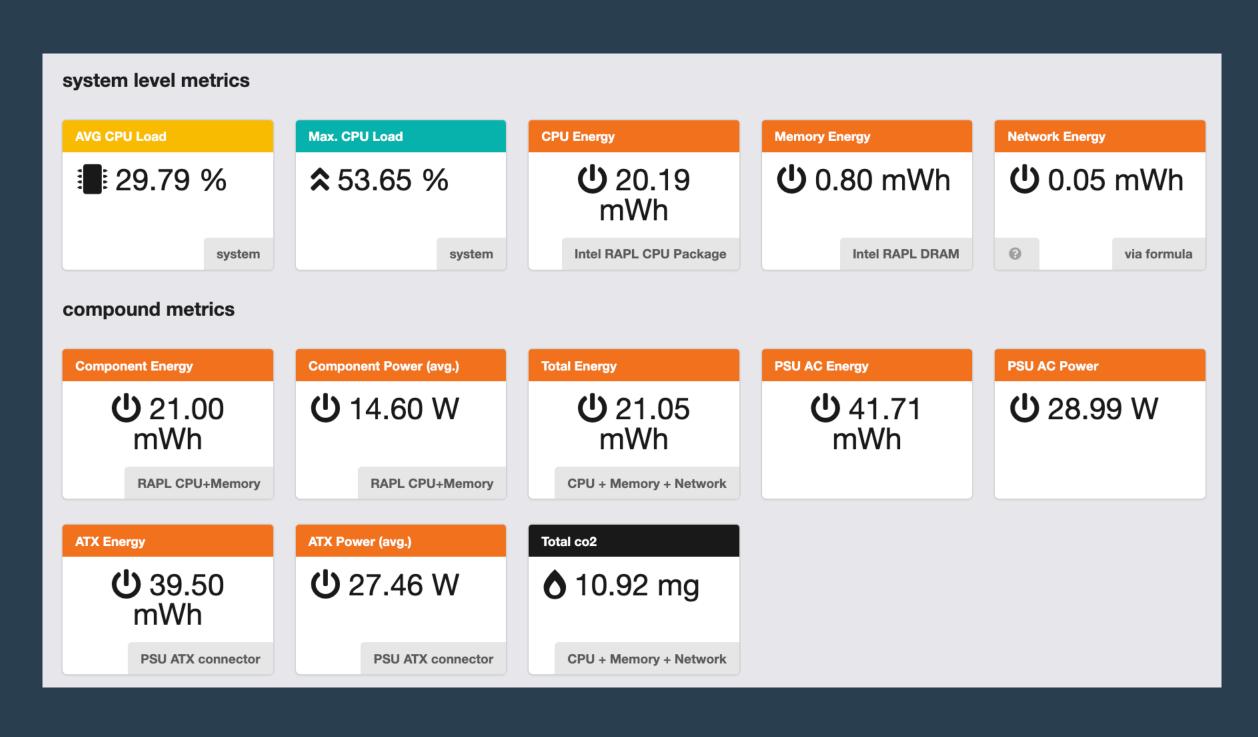

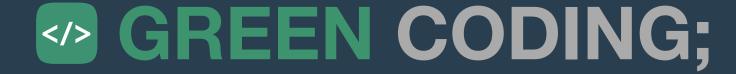

## Green Metrics Tool

#### Container native; For detailed inspection of architecture

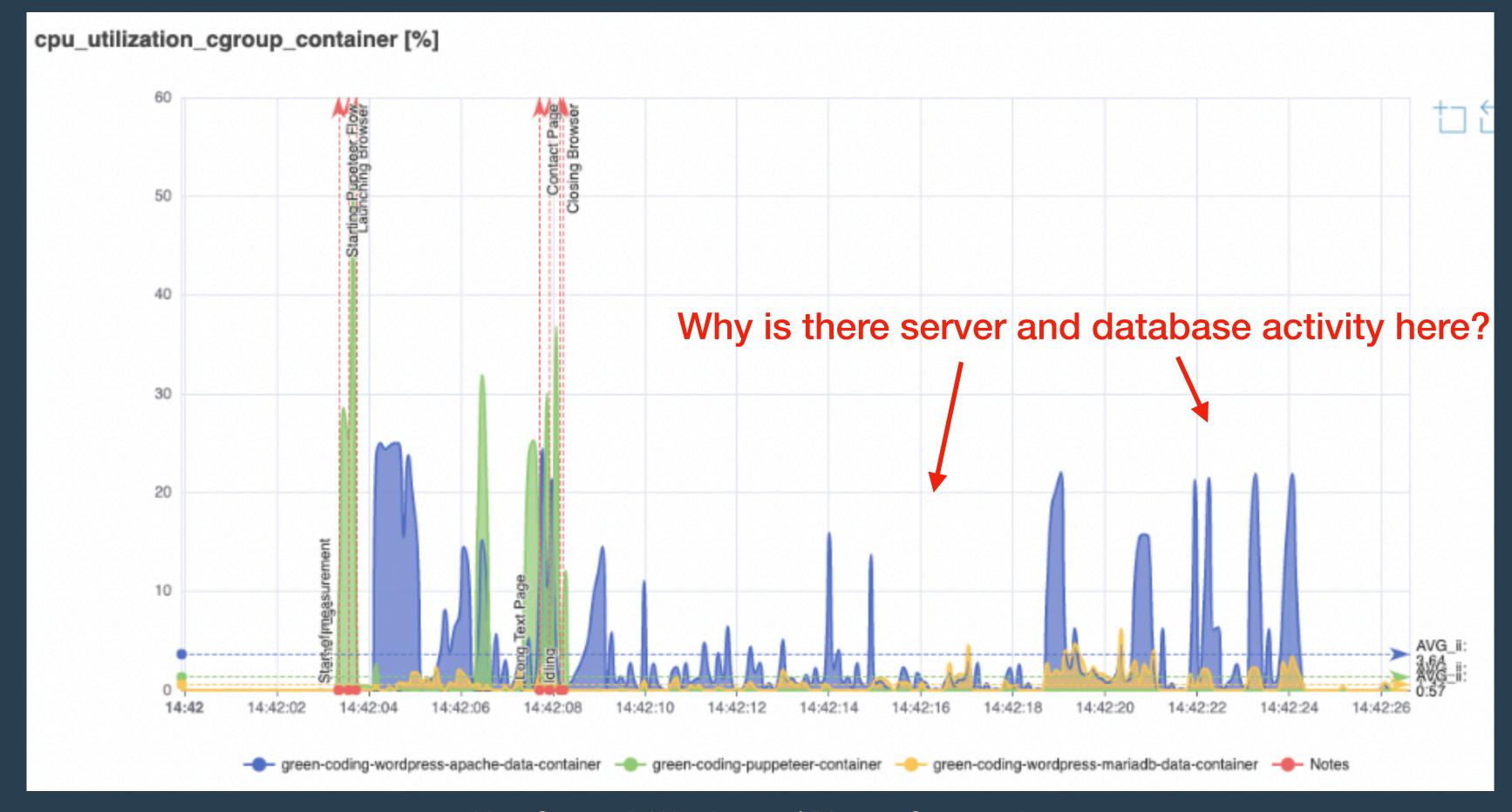

## Green Metrics Tool

#### Statistical comparisons and API included

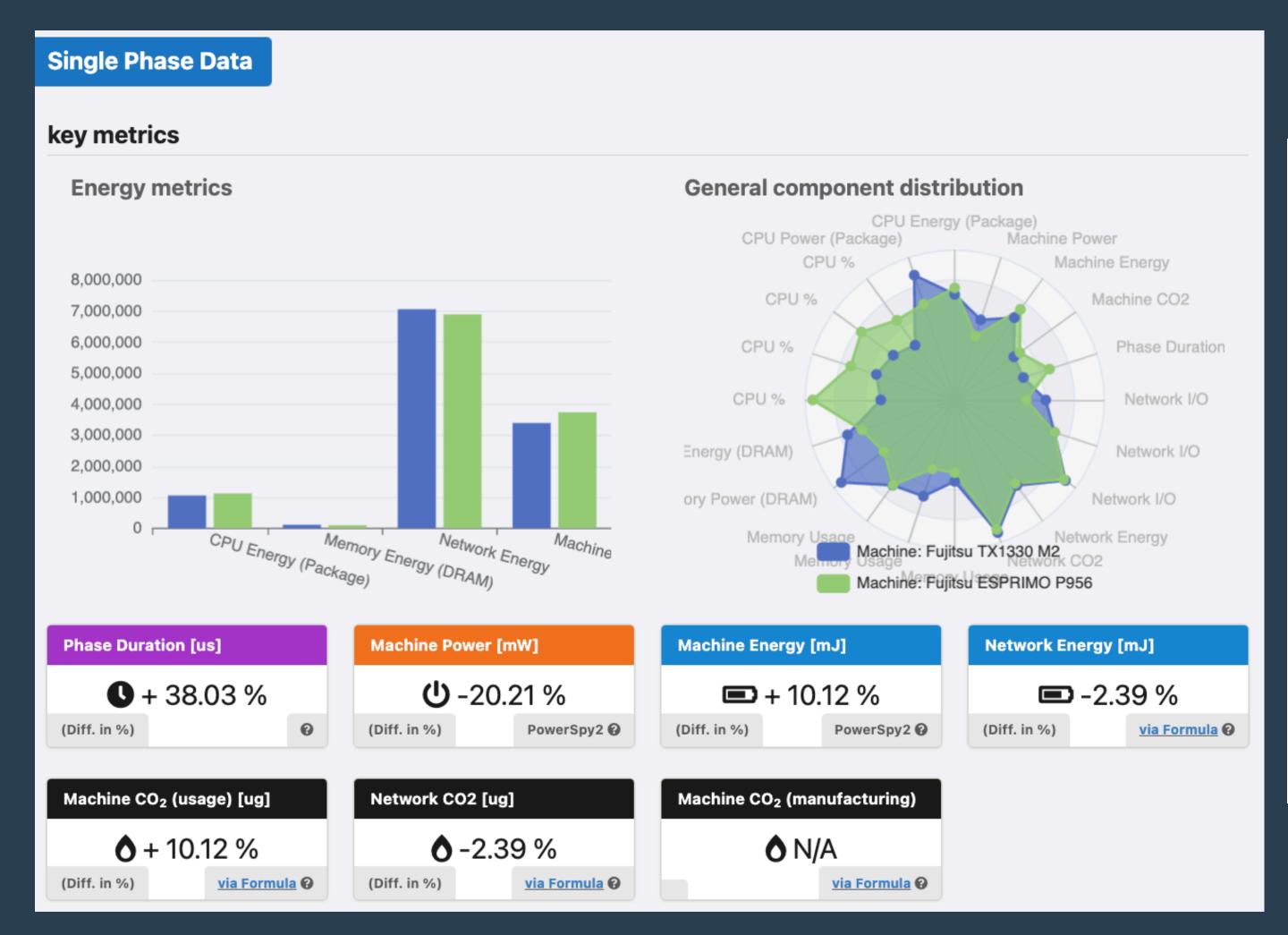

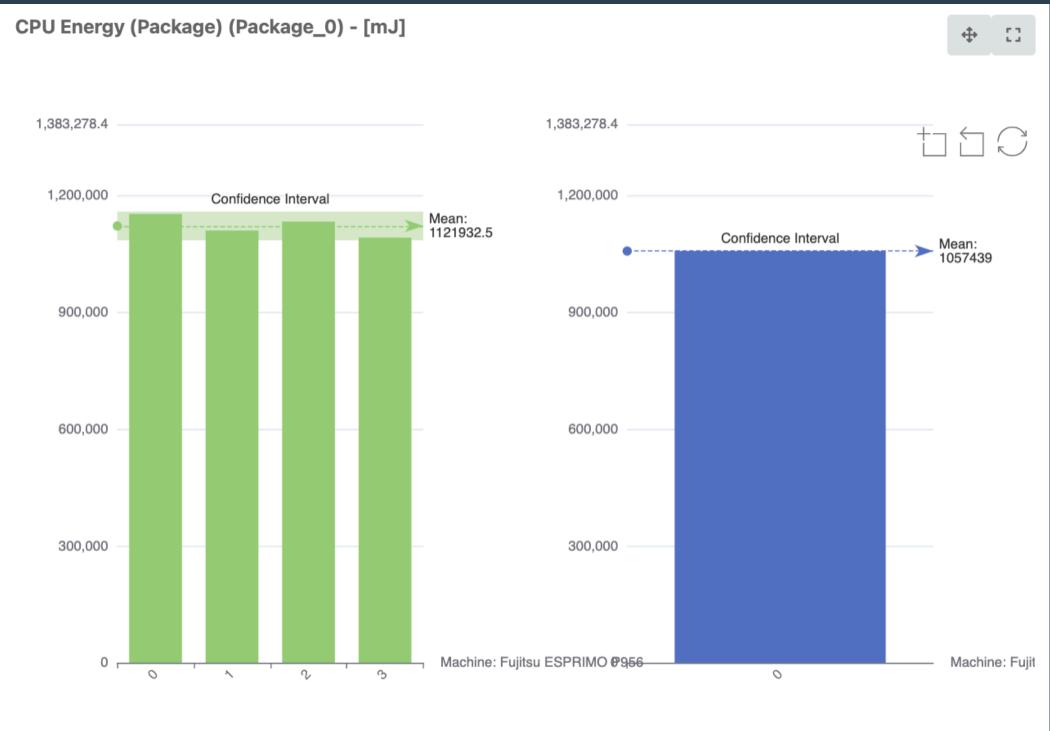

## Eco Cl Tools - Green Coding Berlin

#### Energy inside of a CI / CD Pipeline

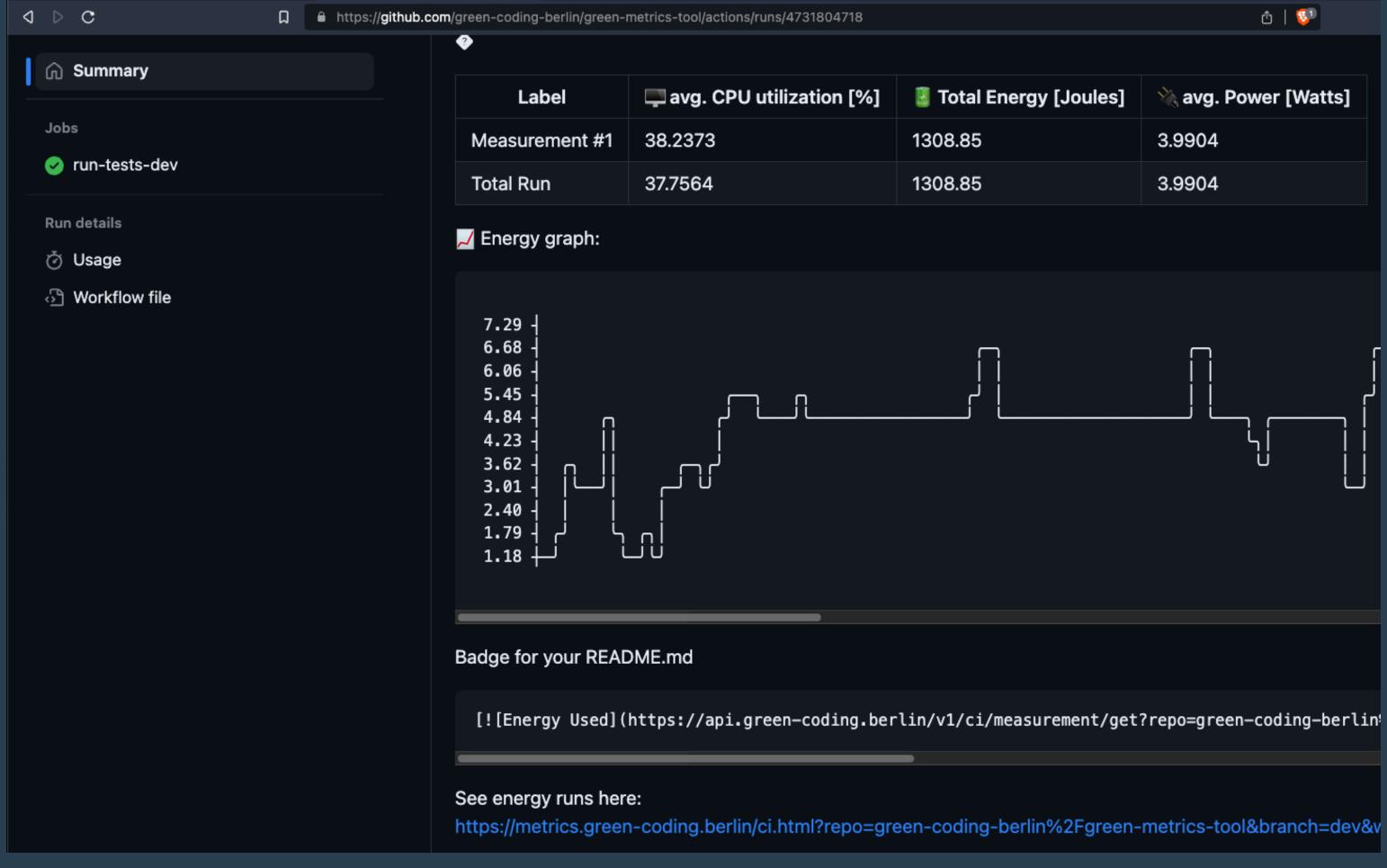

## Weitere Tools ...

#### for questions regarding a specific tool, please ask in the Q&A!

- powertop
- powermetrics
- Cloud Carbon Footprint
- turbostat
- powerJoularX
- PAPI
- greenframe.io
- •

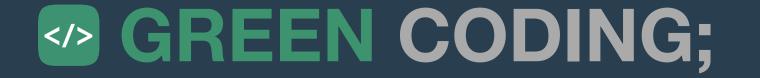

## Ok, so know I know some tools

Which should I use? And how do I interpret the data?

Are best practices for sustainable software?

#### According to the Blue Angel for Software

- Measure your system
- Go for reusability
- Go for exportability / interoperability
- Code must also run on older hardware
  - To fight device obsolescence (within reason)

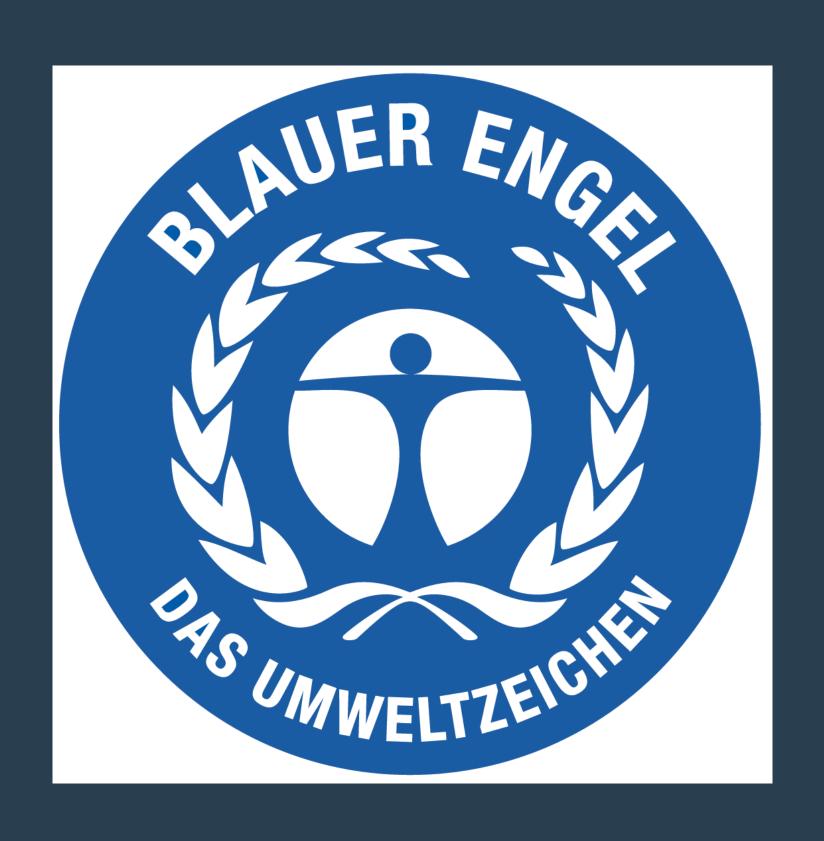

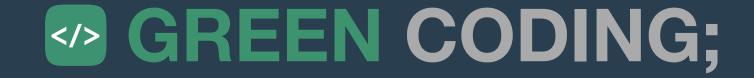

#### According to the Green Software Foundation - A suprising mix ....

- Tips that are well known and not really "green software"
  - Cache Static data
  - Use energy efficient Al models
  - Minify JS / CSS
  - Right-Size VMs
  - •
- Tips that are debatable
  - Run Al models at the edge
  - Use sustainable regions -> Depends on the network transfer. Hard to wage
  - Stateless design -> On its own no gain
- Source: https://patterns.greensoftware.foundation/catalog/cloud/match-utilization-requirements-of-vm/

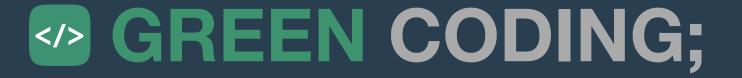

#### Even simple questions are hard (impossible) to answer

- Is email more sustainable than paper?
  - Paper consumes a fixed amount. Email has pot. infinite storage and processing
- Is Serverless more sustainable than classic VMs?
  - No solid data on this (Deno / Isolates / Firecracker)
  - Cloudflare / Amazon did decline when asking for sustainability insights
- Is using AWS Gravitron more sustainable than Intel
  - What happens to electronic waste?! Life-Cycle …?
- Is Python more sustainable than Rust?
  - Python uses 80-times the Instructions where as Rust uses 1-3. Still people are not changing because of "cost of development" etc. ....

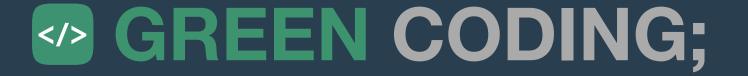

## Problems

#### with current "sustainability" best practices

- Often they just employ common sense
  - Like: "run less tests"
- Often generic advice
  - "Use sustainable libraries"
- Often can be harmful also
  - Switching machines brings electronic waste
- Hard to generalize at the moment
  - Because we have no data
- Can contain pitfalls

Like: "Less runtime is always better" ... no: TurboBoost, HyperThreading etc. may inverse result

We plead for a simpler solution ....

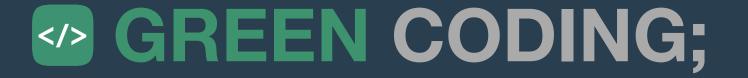

#### But how do we get there

- You just have to measure!
- You have to ask (service providers) for the metrics you don't know.
- And to treat energy and CO2 as a first order metric .... constantly (git-ops)!
- We need a lot of data for general statements
- And we need to include the development and delivery phase of software
  - Isolated benchmarks and claims are helpful for a isolated view, but not for global sustainability

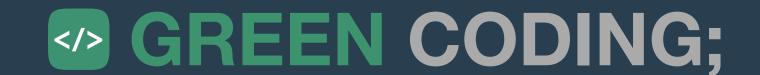

#### An approach for a framework atm.

- Quantify your system!
   How much am I using for what service (Green Metrics Tool, Scaphandre, Kepler etc.)
- 2. **Green Energy** (-> Green Web Foundation) But not on the moon please!
- 3. Idle machines (Async / Polling / Microservices)
  Only makes sense if you can really turn machines off
- 4. Architecture Overhead (Backups, Logs, Redundancy, Over-Provisioning of Services / Machines)
- 5. Language Overhead (C-Extensions, WebAssembly, Language-Swaps)
- 6. Code Changes
  Even 99% Code runtime reduction is of limited help if the machine then idles

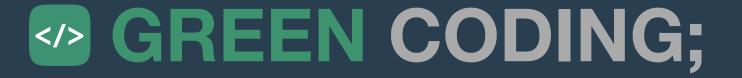

#### Some general guidance

- No fancyness until proven helpful
- Use less resources -> Yes, common sense!
  - Services, Machines etc.
- No off-loading / Backlashes
  - We are more sustainable, we now use a data provider for that machine!
  - We now use 5 GB less memory (and calculate everything on request :()
- General Question: If everybody would do it this way. Would we have enough resources?
  - Simple chat-bot => ChatGPT
  - Portfolio Website: VPS with Wordpress and database

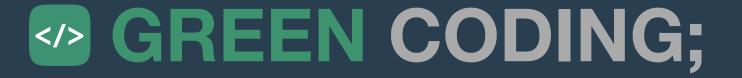

## Thank you! Time for Q&A

#### Follow green-coding.berlin

- Website / Blog / Newsletter: <a href="https://www.green-coding.berlin">https://www.green-coding.berlin</a>
- Demo Open Data Repository: <a href="https://metrics.green-coding.berlin">https://metrics.green-coding.berlin</a>

- Unsere Projekte: <a href="https://www.green-coding.berlin/#projects">https://www.green-coding.berlin/#projects</a>
- Unsere Case-Studies: <a href="https://www.green-coding.berlin/case-studies">https://www.green-coding.berlin/case-studies</a>

- Meetup Gruppe (Berlin): <a href="https://www.meetup.com/green-coding">https://www.meetup.com/green-coding</a>
- https://www.linkedin.com/in/arne-tarara/arne@green-coding.berlin

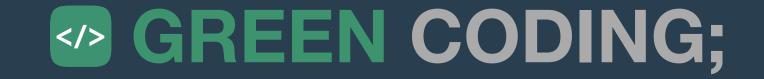

## Backup Slides

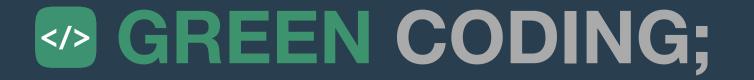

## Demo

https://preview.green-coding.berlin

-

https://github.com/green-coding-berlin/bakerydemo-gold-benchmark

## Green Metrics Tool - Schaubild

#### Container Aufbau für Client-Server Apps

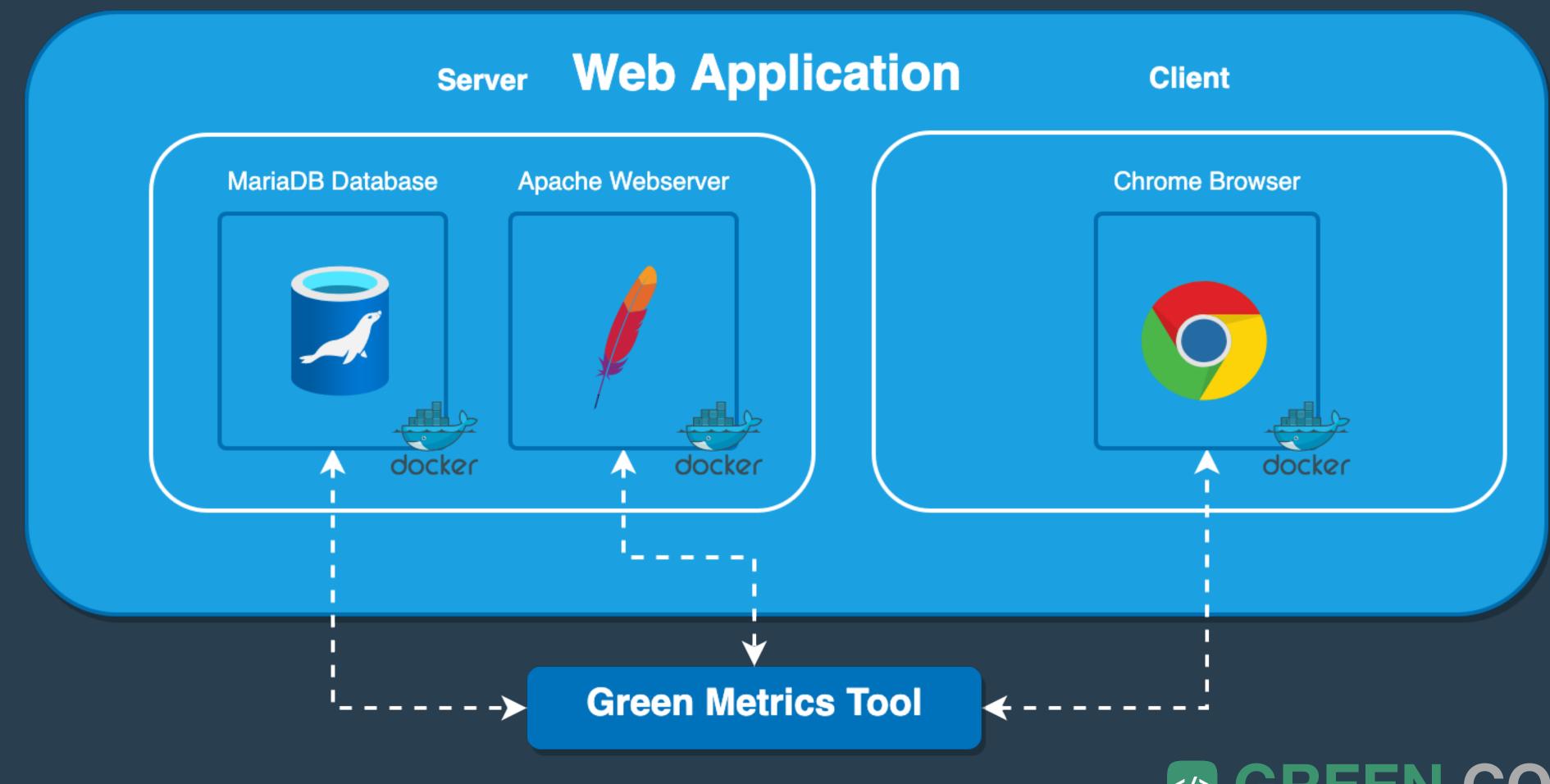

## Green Metrics Tool - Hardware Setup

#### Mess-Sensoren im Green Metrics Tool

- AC / DC Energie
  - IPMI
  - GUDE (Blauer Engel)
  - PowerSpy2 Consumer Grade Oscilloscope
  - Custom Mainboard Connector for Fujitsu ESPRIMO
- CPU % / CPU-Frequenz
- Temperatur
- CPU / DRAM Energie
  - RAPL
- Netzwerk Datenverkehr / Energie
- Container-Metriken
- ... weitere Reporter als Open-Source Plugin-In möglich

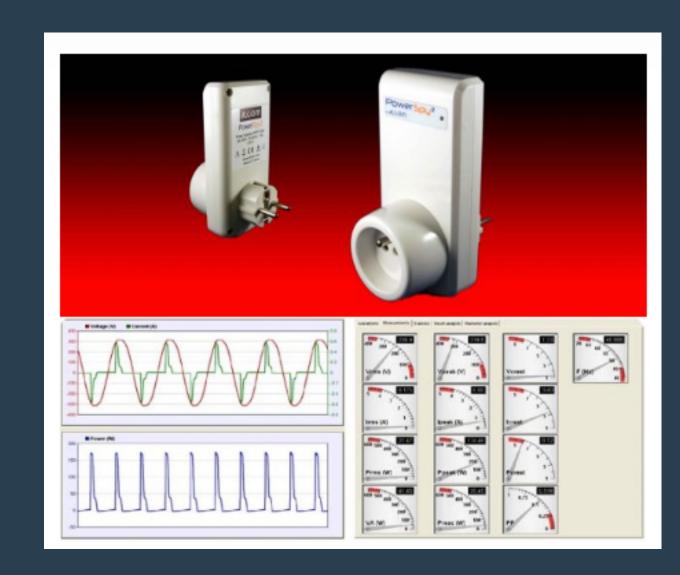

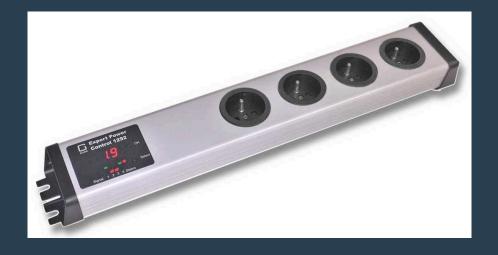

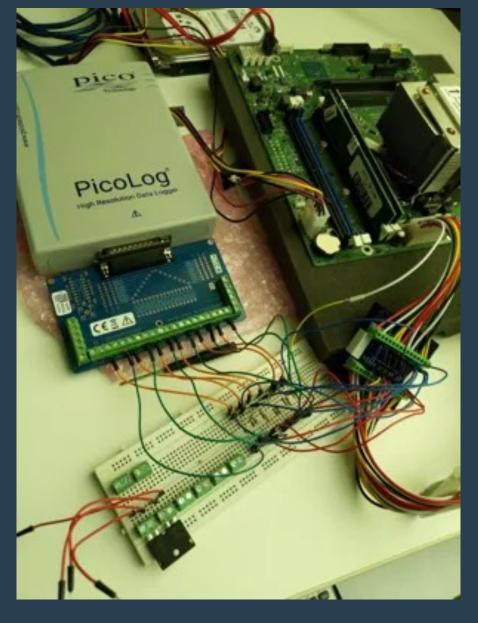

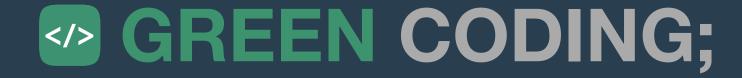

## Green Metrics Tool - Cluster Setup

#### Aktuelle Rechner im Green Metrics Tool Cluster

- Fujitsu ESPRIMO P956 Blue Angel compatible (Ubuntu)
- Fujitsu TX1330 M2 Single-Tenant Server (Ubuntu)
- Quanta Leopard Multi-Tenant Server SoftAWERE compatible (Ubuntu)
- Intel Mac 13" Q3-2015
- M1 Mac 13" Q1-2022

## Green Metrics Tool - Supported Software Software Kategorien und OS

#### Server / Client Anwendungen

- Beispiele Nextcloud und Django CMS
- CLI Anwendungen
  - Beispiele curl oder ML Anwendungen (sklearn, pytorch)
- Desktop Apps
  - Beispiele: Google Chrome, Firefox etc.
- OS
  - macOS
  - Linux (Ubuntu & Fedora)
  - Windows (nur Gesamtleistung an der Steckdose)

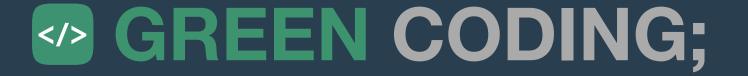